# Package 'corrsieve'

February 19, 2015

Version 1.6-8

Date 2013/05/01 Title CorrSieve Author Michael G. Campana <mcampana63@gmail.com> Maintainer Michael G. Campana <mcampana63@gmail.com> Description Statistical summary of Structure output. License GPL  $(>= 3)$ Depends methods URL [http:](http://www.mcdonald.cam.ac.uk/projects/genetics/projects/CorrSieve/CorrSieve.htm) [//www.mcdonald.cam.ac.uk/projects/genetics/projects/CorrSieve/CorrSieve.htm](http://www.mcdonald.cam.ac.uk/projects/genetics/projects/CorrSieve/CorrSieve.htm) BugReports <mcampana63@gmail.com> NeedsCompilation no Repository CRAN Date/Publication 2013-05-07 12:53:35

## R topics documented:

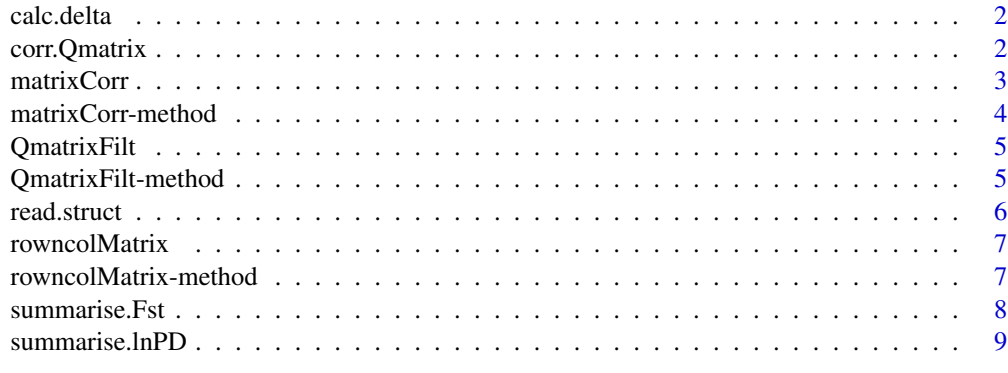

 $\blacksquare$ 

<span id="page-1-1"></span><span id="page-1-0"></span>calc.delta *Calc.delta*

### Description

Calculates delta Fst or delta K from the output of summarise.Fst or summarise.lnPD.

### Usage

calc.delta(input, Fst = FALSE)

### Arguments

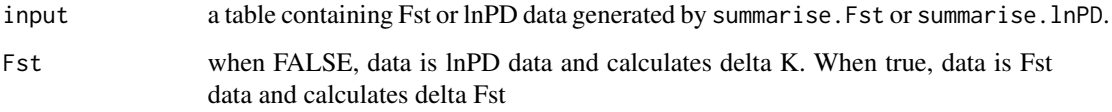

### Value

Returns a table listing K values and delta F or delta K statistics

### Author(s)

Michael G. Campana <mcampana63@gmail.com>

### See Also

[summarise.Fst](#page-7-1) [summarise.lnPD](#page-8-1)

corr.Qmatrix *Corr.Qmatrix*

### Description

Calculates Q matrix correlations from structure files in the folder specified in the filepath option

### Usage

```
corr.Qmatrix(filepath = "./", instruct = FALSE, rowncol = TRUE, avmax = TRUE, pvalue = FALSE, raw = TRU
```
### <span id="page-2-0"></span>matrixCorr 3

### Arguments

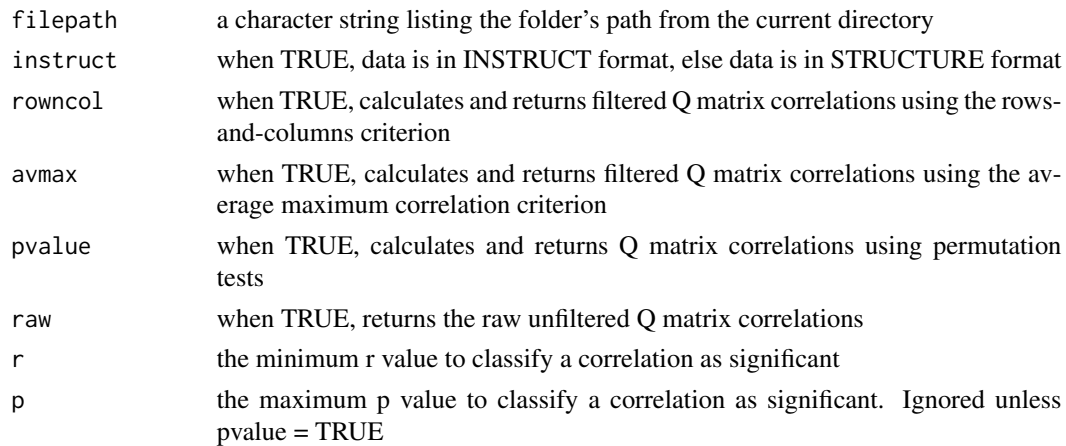

### Value

Returns a S4 object of class QmatrixFilt listing Q matrix correlation results for all STRUCTURE results files in the designated folder

### Author(s)

Michael G. Campana <mcampana63@gmail.com>

<span id="page-2-1"></span>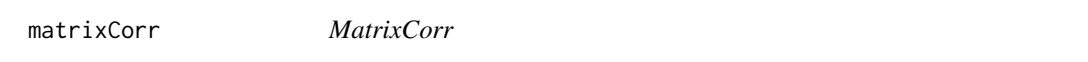

### <span id="page-2-2"></span>Description

The S4 class matrixCorr lists raw, unfiltered Q matrices between Structure runs

### Objects from the Class

Objects can be created by calls of the form new("matrixCorr", ...).

### Slots

K A numeric listing the K value of the runs correlated Run1 A numeric identifying the first of the runs correlated Run2 A numeric identifying the second of the runs correlated CorrMatrix A matrix listing raw Q matrix correlations Pvalues A matrix listing raw Q matrix correlation significances

### Author(s)

Michael G. Campana <mcampana63@gmail.com>

### <span id="page-3-0"></span>See Also

[matrixCorr](#page-2-1)

matrixCorr-method *MatrixCorr constructor*

### Description

Constructor for [matrixCorr](#page-2-2) objects

### Usage

```
matrixCorr(K, Run1, Run2, CorrMatrix, Pvalues = matrix(NA))
```
### Arguments

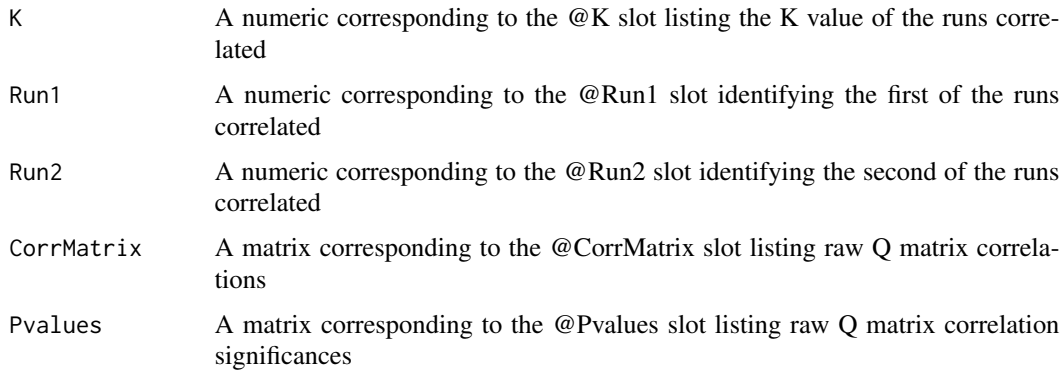

### Value

Returns a S4 object of class matrixCorr listing raw Q matrix correlation results

### Author(s)

Michael G. Campana <mcampana63@gmail.com>

### See Also

[matrixCorr](#page-2-2)

### Examples

```
test \le matrixCorr(K = 1, Run1 = 2, Run2 = 3, CorrMatrix = matrix(NA))
```
<span id="page-4-1"></span><span id="page-4-0"></span>QmatrixFilt *QmatrixFilt*

### <span id="page-4-2"></span>Description

The S4 class QmatrixFilt lists for Q matrix correlation output

### Objects from the Class

Objects can be created by calls of the form new("QmatrixFilt", ...).

### Slots

rowncol A list listing filtered Q matrix correlations by the rows-and-columns method avmaxcorr A table listing filtered Q matrix correlations by the rows-and-columns method rawcorr A list listing raw Q matrix correlations

### Author(s)

Michael G. Campana <mcampana63@gmail.com>

### See Also

[QmatrixFilt](#page-4-1)

QmatrixFilt-method *QmatrixFilt constructor*

### Description

Constructor for [QmatrixFilt](#page-4-2) objects

### Usage

```
QmatrixFilt(rowncol = list(""), avmaxcorr = as.table(matrix(NA)), rawcorr = list(""))
```
### Arguments

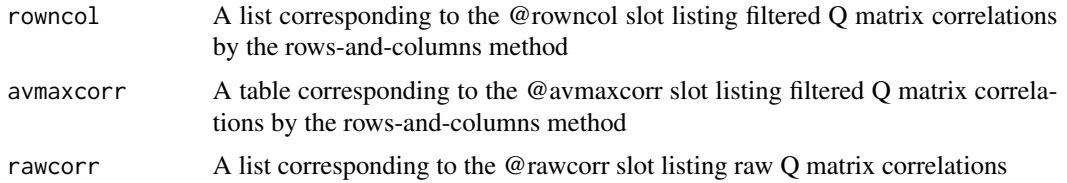

### <span id="page-5-0"></span>Value

Returns a S4 object of class QmatrixFilt listing Q matrix correlation results

### Author(s)

Michael G. Campana <mcampana63@gmail.com>

### See Also

[QmatrixFilt](#page-4-2)

### Examples

```
test <- QmatrixFilt(rowncol = list(c("a", "b", "c")))
test@rowncol
```
<span id="page-5-1"></span>read.struct *Read.struct*

### Description

Reads the K values, Fsts, lnPDs from structure files in the folder specified in the filepath option

### Usage

```
read.struct(filepath = "./", instruct = FALSE)
```
### Arguments

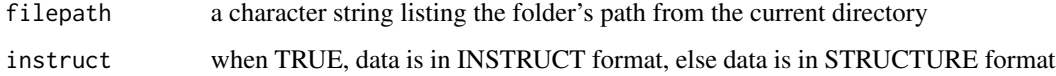

### Value

Returns a table listing K values, lnPDs and Fsts for all STRUCTURE results files in the designated folder

### Author(s)

Michael G. Campana <mcampana63@gmail.com>

<span id="page-6-1"></span><span id="page-6-0"></span>rowncolMatrix *RowncolMatrix*

### <span id="page-6-2"></span>Description

The S4 class RowncolMatrix lists filtered Q matrix output by the row-and-column method

### Objects from the Class

Objects can be created by calls of the form new("rowncolMatrix", ...).

### Slots

K A numeric listing the K value of the runs correlated

filterMatrix A table listing filtered Q matrix correlations by the row-and-column method

### Author(s)

Michael G. Campana <mcampana63@gmail.com>

### See Also

[rowncolMatrix](#page-6-1)

rowncolMatrix-method *RowncolMatrix constructor*

### Description

Constructor for [rowncolMatrix](#page-6-2) objects

### Usage

```
rowncolMatrix(K, filtermatrix)
```
### Arguments

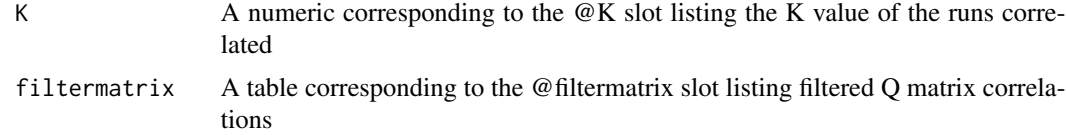

### Value

Returns a S4 object of class rowncolMatrix listing raw Q matrix correlation results

### <span id="page-7-0"></span>Author(s)

Michael G. Campana <mcampana63@gmail.com>

### See Also

[rowncolMatrix](#page-6-2)

### Examples

test <- rowncolMatrix(K = 3, filtermatrix = table(matrix(c("Y","Y","Y",NA,"Y","Y",NA,NA,"Y"),ncol = 3, byrow = TR

<span id="page-7-1"></span>summarise.Fst *Summarise.Fst*

### Description

Summarises Fst from structure output read by read.struct.

### Usage

```
summarise.Fst(input, stdevopt = 1)
```
### Arguments

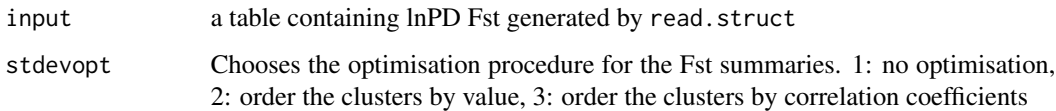

### Value

Returns a table listing K values and summarised Fst statistics

### Author(s)

Michael G. Campana <mcampana63@gmail.com>

### See Also

[read.struct](#page-5-1) [calc.delta](#page-1-1)

<span id="page-8-1"></span><span id="page-8-0"></span>summarise.lnPD *Summarise.lnPD*

### Description

Summarises lnP(D) from structure output read by read.struct.

### Usage

summarise.lnPD(input)

### Arguments

input a table containing lnPD data generated by read.struct

### Value

Returns a table listing K values and summarised lnPD statistics

### Author(s)

Michael G. Campana <mcampana63@gmail.com>

### See Also

[read.struct](#page-5-1) [calc.delta](#page-1-1)

# <span id="page-9-0"></span>Index

∗Topic Fst calc.delta, [2](#page-1-0) summarise.Fst, [8](#page-7-0) ∗Topic Q matrix corr.Qmatrix, [2](#page-1-0) matrixCorr, [3](#page-2-0) matrixCorr-method, [4](#page-3-0) QmatrixFilt, [5](#page-4-0) QmatrixFilt-method, [5](#page-4-0) rowncolMatrix, [7](#page-6-0) rowncolMatrix-method, [7](#page-6-0) ∗Topic Qmatrix corr.Qmatrix, [2](#page-1-0) matrixCorr, [3](#page-2-0) matrixCorr-method, [4](#page-3-0) QmatrixFilt, [5](#page-4-0) QmatrixFilt-method, [5](#page-4-0) rowncolMatrix, [7](#page-6-0) rowncolMatrix-method, [7](#page-6-0) ∗Topic STRUCTURE corr.Qmatrix, [2](#page-1-0) matrixCorr, [3](#page-2-0) matrixCorr-method, [4](#page-3-0) QmatrixFilt, [5](#page-4-0) QmatrixFilt-method, [5](#page-4-0) read.struct, [6](#page-5-0) rowncolMatrix, [7](#page-6-0) rowncolMatrix-method, [7](#page-6-0) summarise.Fst, [8](#page-7-0) summarise.lnPD, [9](#page-8-0) ∗Topic Structure corr.Qmatrix, [2](#page-1-0) matrixCorr, [3](#page-2-0) matrixCorr-method, [4](#page-3-0) QmatrixFilt, [5](#page-4-0) QmatrixFilt-method, [5](#page-4-0) read.struct, [6](#page-5-0) rowncolMatrix, [7](#page-6-0) rowncolMatrix-method, [7](#page-6-0)

summarise.Fst, [8](#page-7-0) summarise.lnPD, [9](#page-8-0) ∗Topic calc.delta calc.delta, [2](#page-1-0) ∗Topic correlate Q matrix corr.Qmatrix, [2](#page-1-0) ∗Topic correlate Qmatrix corr.Qmatrix, [2](#page-1-0) ∗Topic delta Fst calc.delta, [2](#page-1-0) ∗Topic delta K calc.delta, [2](#page-1-0) ∗Topic fst summarise.Fst, [8](#page-7-0) ∗Topic lnP(D) calc.delta, [2](#page-1-0) summarise.lnPD, [9](#page-8-0) ∗Topic lnPD calc.delta, [2](#page-1-0) summarise.lnPD, [9](#page-8-0) ∗Topic lnpd calc.delta, [2](#page-1-0) summarise.lnPD, [9](#page-8-0) ∗Topic read read.struct, [6](#page-5-0) ∗Topic structure corr.Qmatrix, [2](#page-1-0) matrixCorr, [3](#page-2-0) matrixCorr-method, [4](#page-3-0) QmatrixFilt, [5](#page-4-0) QmatrixFilt-method, [5](#page-4-0) read.struct, [6](#page-5-0) rowncolMatrix, [7](#page-6-0) rowncolMatrix-method, [7](#page-6-0) summarise.Fst, [8](#page-7-0) summarise.lnPD, [9](#page-8-0) ∗Topic summarise summarise.Fst, [8](#page-7-0) summarise.lnPD, [9](#page-8-0)

### $I$  INDEX  $11$

## ∗Topic summarize

summarise.Fst, [8](#page-7-0) summarise.lnPD , [9](#page-8-0)

calc.delta , [2](#page-1-0) , *[8](#page-7-0) , [9](#page-8-0)* corr.Qmatrix , [2](#page-1-0)

matrixCorr , [3](#page-2-0) , *[4](#page-3-0)* matrixCorr *(*matrixCorr-method *)* , [4](#page-3-0) matrixCorr-class *(*matrixCorr *)* , [3](#page-2-0) matrixCorr-method , [4](#page-3-0)

QmatrixFilt , *[5](#page-4-0)* , [5](#page-4-0) , *[6](#page-5-0)* QmatrixFilt *(*QmatrixFilt-method *)* , [5](#page-4-0) QmatrixFilt-class *(*QmatrixFilt *)* , [5](#page-4-0) QmatrixFilt-method , [5](#page-4-0)

read.struct, [6](#page-5-0), [8](#page-7-0), [9](#page-8-0) rowncolMatrix , *[7](#page-6-0)* , [7](#page-6-0) , *[8](#page-7-0)* rowncolMatrix *(*rowncolMatrix-method *)* , [7](#page-6-0) rowncolMatrix-class *(*rowncolMatrix *)* , [7](#page-6-0) rowncolMatrix-method , [7](#page-6-0)

summarise.Fst , *[2](#page-1-0)* , [8](#page-7-0) summarise.lnPD , *[2](#page-1-0)* , [9](#page-8-0) summarize.Fst *(*summarise.Fst *)* , [8](#page-7-0) summarize.lnPD *(*summarise.lnPD *)* , [9](#page-8-0)